市町立学校用簡易版 運用・操作手順

静岡県ネット依存度判定システム ●

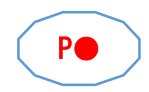

P● )運用・操作説明書の 記載ページです

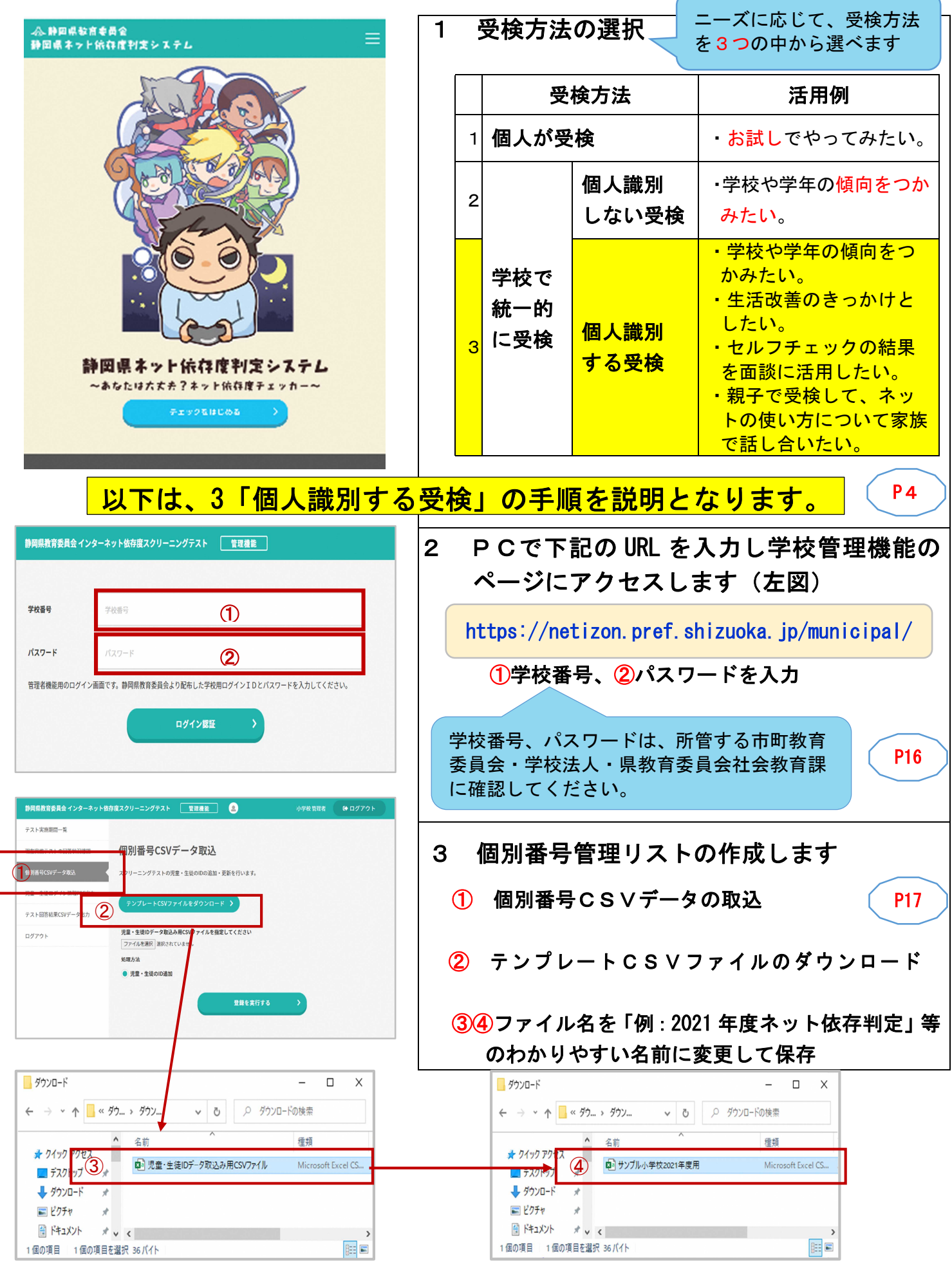

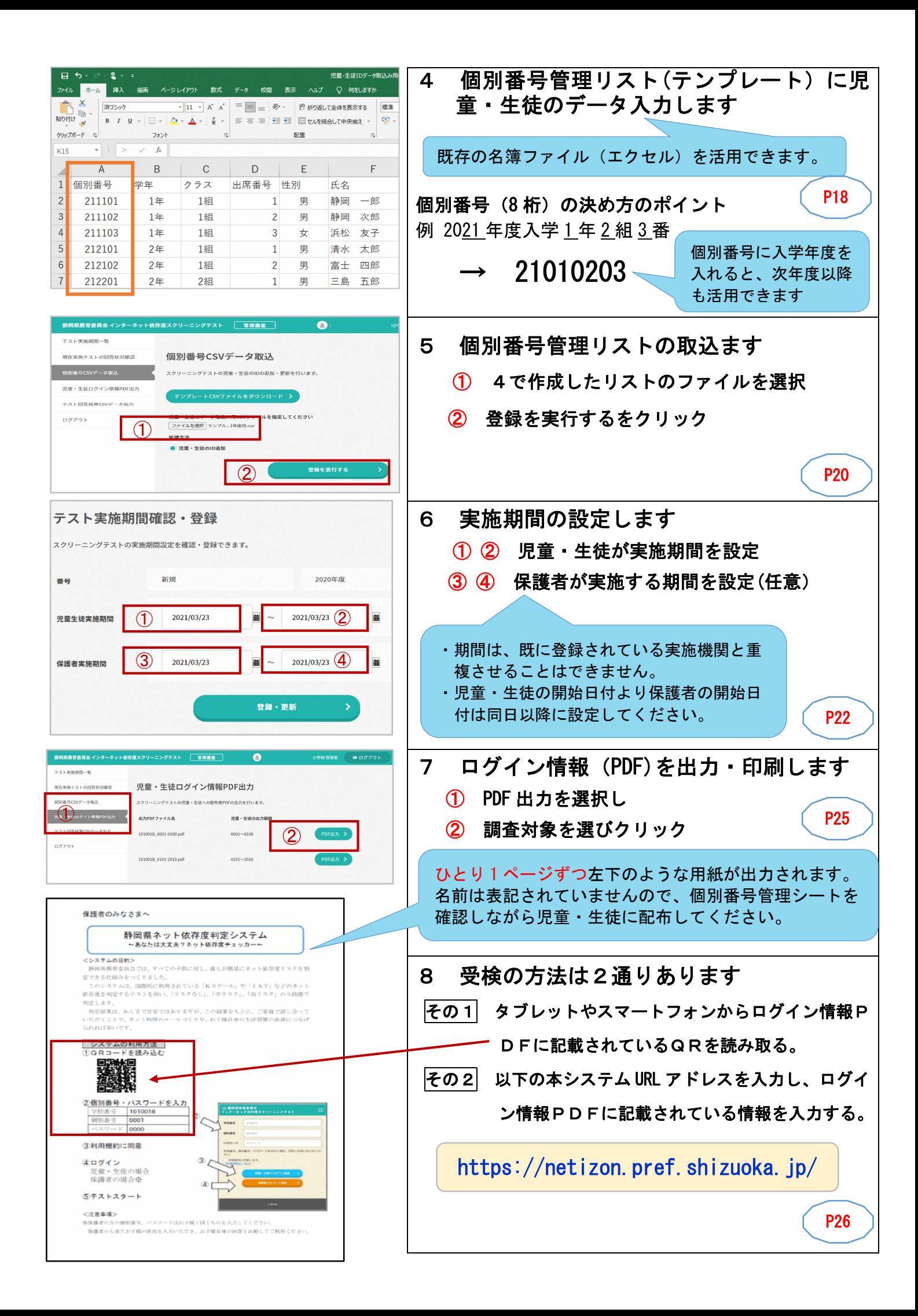